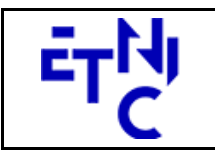

# **EPROM – Formation Document 3 Manuel d'utilisation**

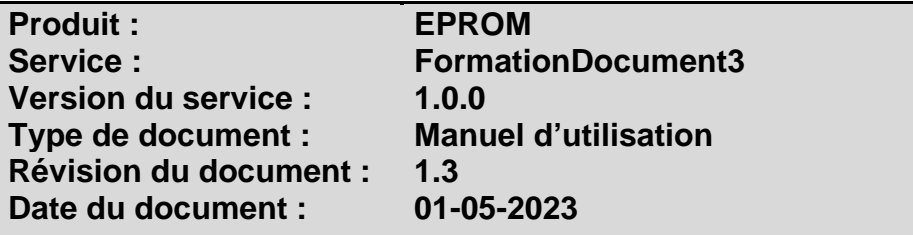

### **Historique**

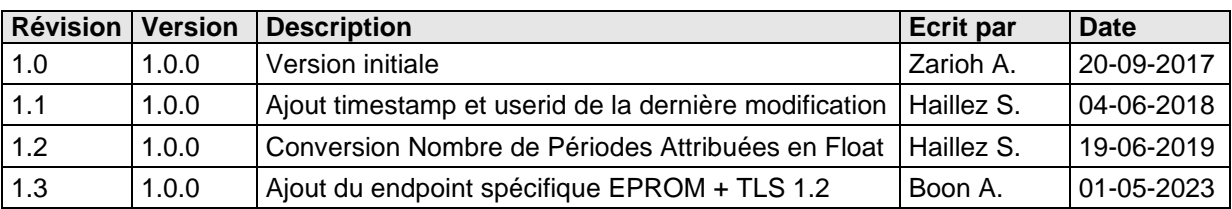

## **Objectifs du document**

Ce document est destiné aux partenaires qui souhaitent utiliser les Services Web de la Fédération Wallonie-Bruxelles et plus particulièrement ceux qui gèrent les formations dans l'enseignement de promotion sociale au sein de l'application EPROM.

### **Public cible**

Ce document s'adresse principalement aux architectes, analystes et développeurs.

### **Contacts**

Pour toute question ou demande d'assistance technique veuillez contacter le helpdesk de l'Etnic.

Support général Email : support@etnic.be Tél : 02 / 800 10 10

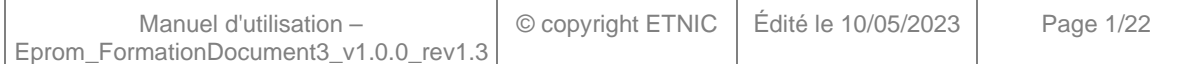

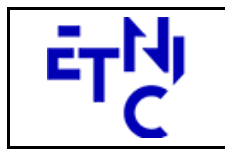

**EPROM - Formation Document 3 Manuel d'utilisation** 

## Table des matières

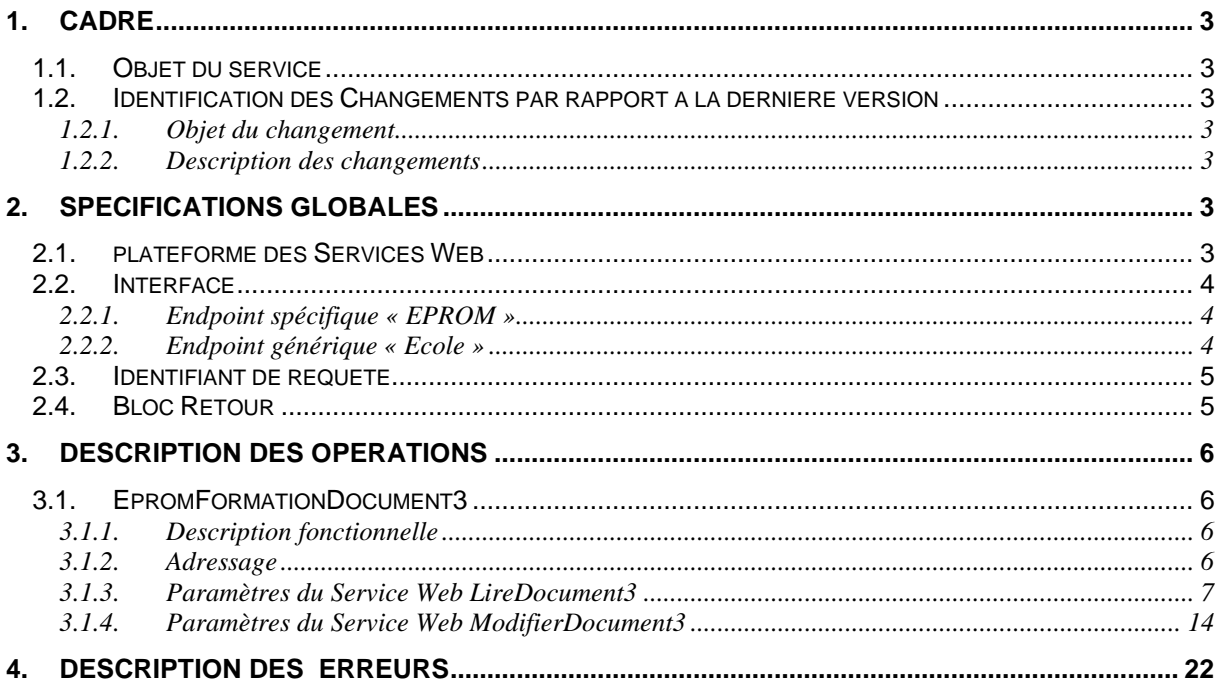

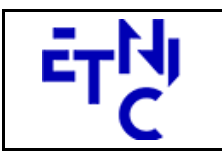

# **EPROM – Formation Document 3**

**Manuel d'utilisation** 

#### **1. CADRE**

#### **1.1. OBJET DU SERVICE**

Le service EPROM FormationDocument3 permet à l'école de gérer la liste des attributions relatives aux activités d'enseignement (Doc 3) sauvegardées dans EPROM.

La liste exhaustive des opérations est la suivante :

- EpromFormationDocument3 : 2 opérations sont possibles pour la gestion des documents 3
	- o « LireDocument3 » : fournit les informations du document 3.
	- o « ModifierDocument3 » : permet de modifier les données du document 3.

#### **1.2. IDENTIFICATION DES CHANGEMENTS PAR RAPPORT A LA DERNIERE VERSION**

#### **1.2.1. Objet du changement**

- Ajout du endpoint spécifique EPROM.
- Ajout du protocole TLS 1.2.

#### **1.2.2. Description des changements**

- Ajout du endpoint spécifique EPROM en plus du endpoint générique /ecole existant.
- Ajout du protocole TLS 1.2 en plus du protocole TLS 1.0.

#### **2. SPECIFICATIONS GLOBALES**

#### **2.1. PLATEFORME DES SERVICES WEB**

Le service EPROM FormationDocument3 est disponible à travers la « Plateforme de Services Web » de l'ETNIC. Le point d'accès de la plateforme est unique par environnement. Le routage vers le service demandé est dès lors effectué selon la spécification **WS-Addressing**. Pour chaque requête, une SOAP Action et une adresse « To » doivent être définies pour spécifier le service à adresser.

La communication est sécurisée en transitant à travers un canal SSL implémenté par TLS 1.0 ou TLS 1.2. L'authentification se base sur la spécification **WS-Security**. Deux types de profils sont disponibles pour le service EPROM FormationDocument3 : l'authentification en signant les messages avec certificat X.509 ou l'authentification avec login / mot de passe.

La communication se fait de manière **synchrone** pour le service complet.

Veuillez vous référer au document « Plateforme Services Web ETNIC – Spécifications techniques » disponible dans le catalogue de services SOA sur le site Internet de l'ETNIC pour les détails techniques. Toutes les informations techniques et les procédures d'accès sur la plateforme sont détaillées dans le document « Plateforme Services Web ETNIC – Spécifications techniques » disponible dans le catalogue de services SOA sur le site Internet de l'ETNIC.

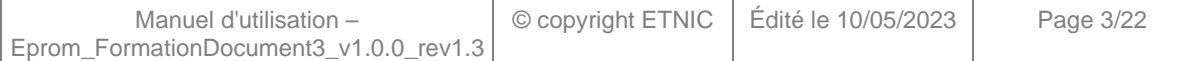

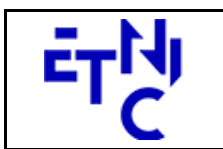

**EPROM – Formation Document 3 Manuel d'utilisation** 

#### **2.2. INTERFACE**

Le service EPROM FormationDocument3 est compatible avec le protocole **SOAP 1.1**.

Pour utiliser le protocole **TLS 1.2** il faut associer le nouveau port **11443** aux URLs existantes. ( Cfr paragraphe 4.1 de la documentation des spécifications techniques )

- TQ : https://services-web.tq.etnic.be:11443/{...}
- PROD : https://services-web.etnic.be:11443/{...}

Le contrat WSDL et les schémas XSD sont téléchargeables à partir de la fiche du service dans le catalogue de services SOA sur le site Internet de l'ETNIC.

Le service est exposé sur deux endpoints différents.

#### **2.2.1. Endpoint spécifique « EPROM »**

Ce endpoint est dédié au service EPROM. Le Binding correspondant dans le WSDL est EPROMFormationDocument3ExternalV1Binding. Avec ce endpoint spécifique EPROM il n'y a plus de spécification WS-Addressing à renseigner.

Les URLs des endpoints dans les différents environnements sont les suivantes :

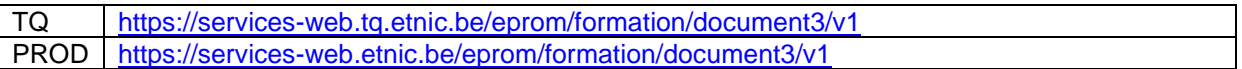

#### **2.2.2. Endpoint générique « Ecole »**

Ce endpoint est unique pour un grand nombre de services web exposés par l'Etnic (SIEL, PRIMVER, ...). Cependant, il est déprécié et l'objectif de l'Etnic est de ne proposer que des endpoints spécifiques à terme. Le Binding correspondant dans le WSDL est FormationDocument3Binding. La spécification WS-Addressing est ici nécessaire pour définir le service destination (voir document « Plateforme Services Web ETNIC – Spécifications techniques » disponible dans le catalogue de services SOA sur le site Internet de l'ETNIC.

Les URLs des endpoints dans les différents environnements sont les suivantes :

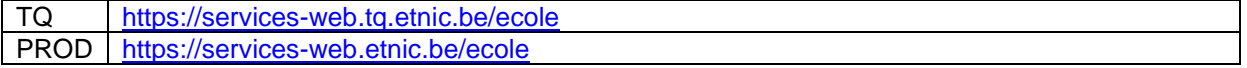

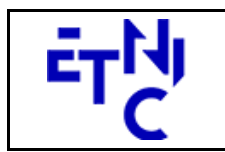

#### **2.3. IDENTIFIANT DE REQUETE**

Ce qui suit n'est valable que pour le endpoint spécifique EPROM. Chaque requête possède un identifiant permettant de la tracer ainsi que sa réponse au sein du système de l'Etnic. Si vous disposez déjà d'un identifiant dans votre système, vous pouvez le réutiliser en le joignant aux en-têtes de vos requêtes comme illustré ci-dessous. Cependant, cet identifiant doit absolument être au format UUID.

<soapenv:Header xmlns:req=*"http://etnic.be/types/technical/requestId/v1"*> <req:requestId>e2128df4-c6b4-4daa-b337-5fc536c33463</req:requestId> </soapenv:Header>

Si vous ne fournissez pas cet identifiant, l'Etnic en affectera un que vous retrouverez dans les entêtes de la réponse. Notez qu'il faudra toujours joindre cet identifiant à toute demande de support de l'Etnic.

#### **2.4. BLOC RETOUR**

Chaque service renvoie une réponse composée d'un bloc retour générique et de la réponse en tant que telle du service. Le bloc retour sert à indiquer si la requête a été exécutée avec succès ou pas, et un ou plusieurs messages d'information, d'avertissement ou d'erreur en fonction du déroulement. Le type de ce bloc retour est AbstractExternalResponseType.

Les codes et libellés des messages sont listés à la section 5.

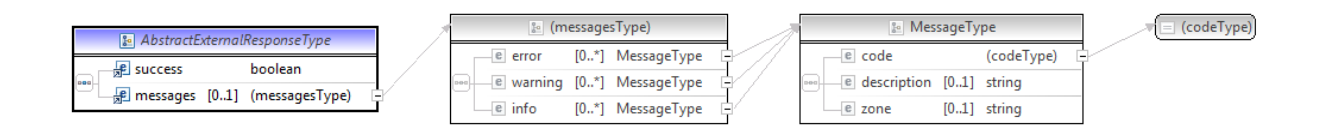

#### **AbstractExternalResponseType**

**success**, boolean, obligatoire : Code indiquant l'aboutissement de la requête. **messages**, messages, de 0 à 1 : Message renvoyé.

#### **messages**

**error**, MessageType, de 0 à plusieurs : Type de message. **warning**, MessageType, de 0 à plusieurs : Type de message. **info**, MessageType, de 0 à plusieurs : Type de message.

#### **MessageType**

 **code**, string, 10 caractères maximum : Identifiant du message. **description**, string : Libellé du message. **zone**, string : Zone concernée par le message.

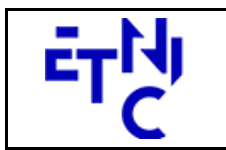

#### **3. DESCRIPTION DES OPERATIONS**

#### **3.1. EPROMFORMATIONDOCUMENT3**

#### **3.1.1. Description fonctionnelle**

Le Service Web FormationDocument3 permet de gérer la liste des attributions relatives aux activités d'enseignement.

Le Service Web FormationDocument3 regroupe l'ensemble des opérations possibles sur la gestion des attributions relatives aux activités d'enseignement (Doc 3), à savoir :

- opération « LireDocument3 »<br>- opération « ModifierDocumen
- opération « ModifierDocument3 »

Le message de retour contient les informations générales du document.

#### **3.1.2. Adressage**

#### **3.1.2.1. Adressage spécifique « EPROM »**

Sans objet. Ne concerne que le endpoint générique « Ecole ». (Voir point 2.2.1)

#### **3.1.2.2. Adressage générique « Ecole »**

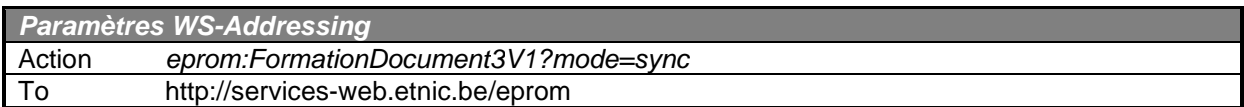

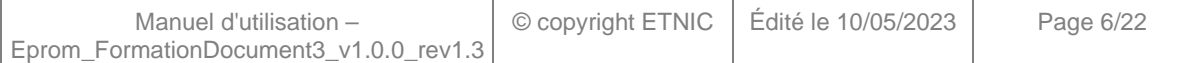

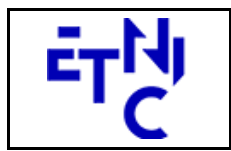

#### **3.1.3. Paramètres du Service Web LireDocument3**

#### **3.1.3.1. Description fonctionnelle**

Cette fonctionnalité permet de consulter un document 3. L'utilisateur reçoit les informations du document.

#### **3.1.3.2. Description de la requête**

L'utilisateur effectue une recherche en renseignant l'année scolaire, l'identifiant FASE de l'établissement, le numéro administratif ainsi que le numéro de l'organisation.

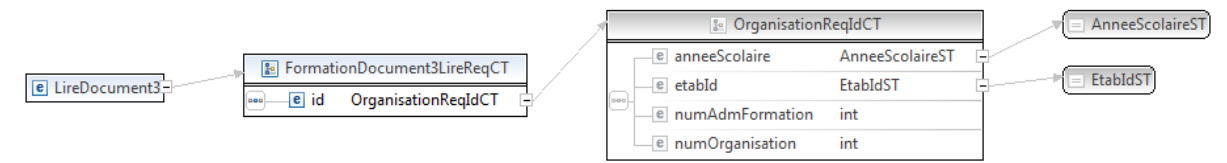

#### **LireDocument3RequeteCT**

**id**, OrganisationReqIdCT, obligatoire : Identifiant du document.

#### **OrganisationReqIdCT**

**anneeScolaire**, AnneeScolaireST, obligatoire : Identification de l'année scolaire au cours de

laquelle la formation est organisée.

**etabId**, EtabIdST, obligatoire : Identifiant FASE de l'établissement.

**numAdmFormation**, int., obligatoire : Numéro administratif de la formation.

**numOrganisation**, int., obligatoire : Numéro de l'organisation de la formation.

#### **AnneeScolaireST**

string, obligatoire : Année scolaire au cours de laquelle la formation est organisée. (Exemple : 2016-2017)

#### **EtabIdST**

int, obligatoire : Identifiant FASE de l'établissement.

#### **3.1.3.3. Exemple de requête**

```
<soapenv:Envelope xmlns:soapenv="http://schemas.xmlsoap.org/soap/envelope/"
xmlns:v1="http://services-web.etnic.be/eprom/formation/Document3/messages/v1"
xmlns:v11="http://enseignement.cfwb.be/types/formation/Document3/v1"
xmlns:v12="http://enseignement.cfwb.be/types/organisation/v1">
     <soapenv:Header/>
     <soapenv:Body>
         <v1:LireDocument3>
              <v11:id>
                  <v12:anneeScolaire>2016-2017</v12:anneeScolaire>
                  <v12:etabId>41</v12:etabId>
                  <v12:numAdmFormation>44</v12:numAdmFormation>
                  <v12:numOrganisation>1</v12:numOrganisation>
                 \langle \text{v11}: \text{id} \rangle </v1:LireDocument3>
     </soapenv:Body>
</soapenv:Envelope>
```
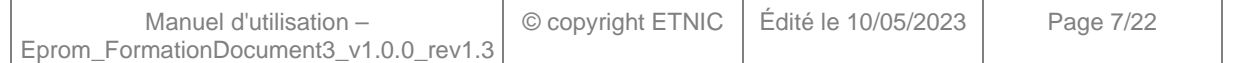

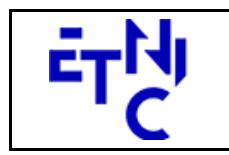

# **EPROM – Formation Document 3 Manuel d'utilisation**

#### **3.1.3.4. Description de la réponse**

La structure générale de la réponse est la suivante :

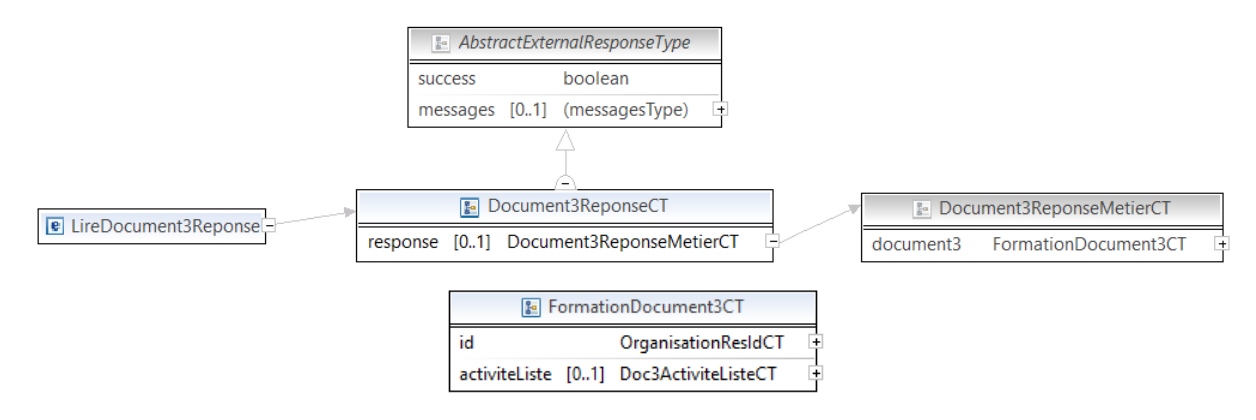

#### **LireDocument3ReponseCT**

**AbstractExternalResponseType**. ( Cfr paragraphe 2.4 ) **response**, Document3ReponseMetierCT, facultatif

#### **Document3ReponseMetierCT**

**document3**, FormationDocument3CT, obligatoire : Détail du document 3.

#### **FormationDocument3CT**

 **id**, OrganisationResIdCT**,** obligatoire : Identifiant du document.

**activiteListe**, Doc3ActiviteListeCT, facultatif : Listes des activités d'enseignement pour attribution des enseignants.

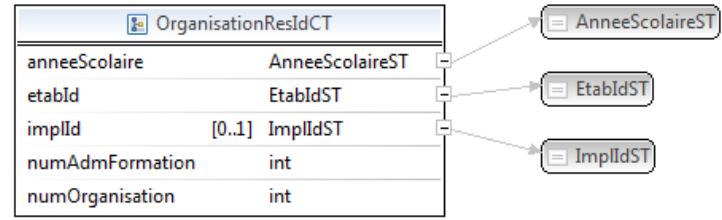

#### **OrganisationResIdCT**

**anneeScolaire**, AnneeScolaireST, obligatoire : Identification de l'année scolaire au cours de laquelle la formation est organisée.

**etabId**, EtabIdST, obligatoire : Identifiant FASE de l'établissement.

**implId**, ImplIdST, obligatoire : Identifiant de l'implantation de l'établissement.

**numAdmFormation**, int., obligatoire : Numéro administratif de la formation.

**numOrganisation**, int., obligatoire : Numéro de l'organisation de la formation.

#### **AnneeScolaireST**

string, obligatoire : Année scolaire au cours de laquelle la formation est organisée. (Exemple : 2016-2017)

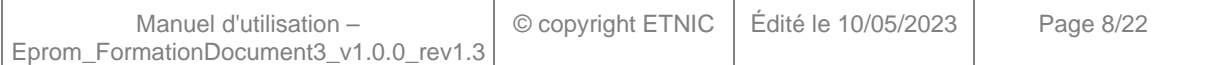

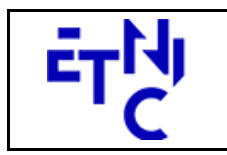

# **EPROM – Formation Document 3 Manuel d'utilisation**

#### **EtabIdST**

int, obligatoire : Identifiant FASE de l'établissement.

#### **ImplIdST**

int, obligatoire : Identifiant FASE de l'implantation.

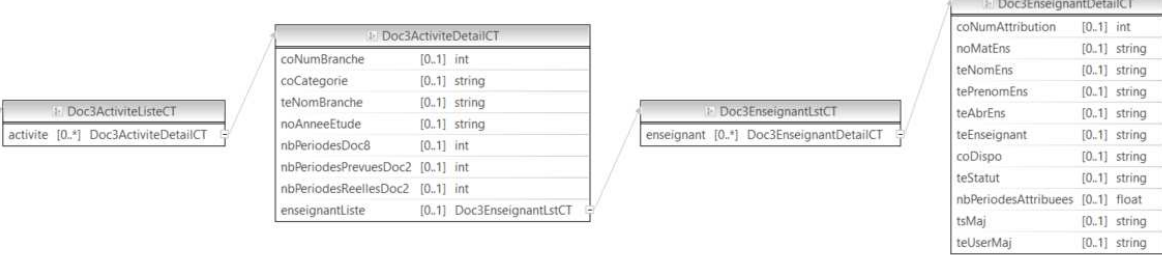

#### **Doc3ActiviteListeCT**

 **activite**, Doc3ActiviteDetailCT, 0 à N : activité d'enseignement pour attribution des enseignants.

#### **Doc3ActiviteDetailCT**

**coNumBranche**, int, facultatif : Numéro de l'activité d'enseignement.

**coCategorie**, string, facultatif : Code de la catégorie de l'activité d'enseignement.

Valeurs possibles à la date du 01-05-2023 :

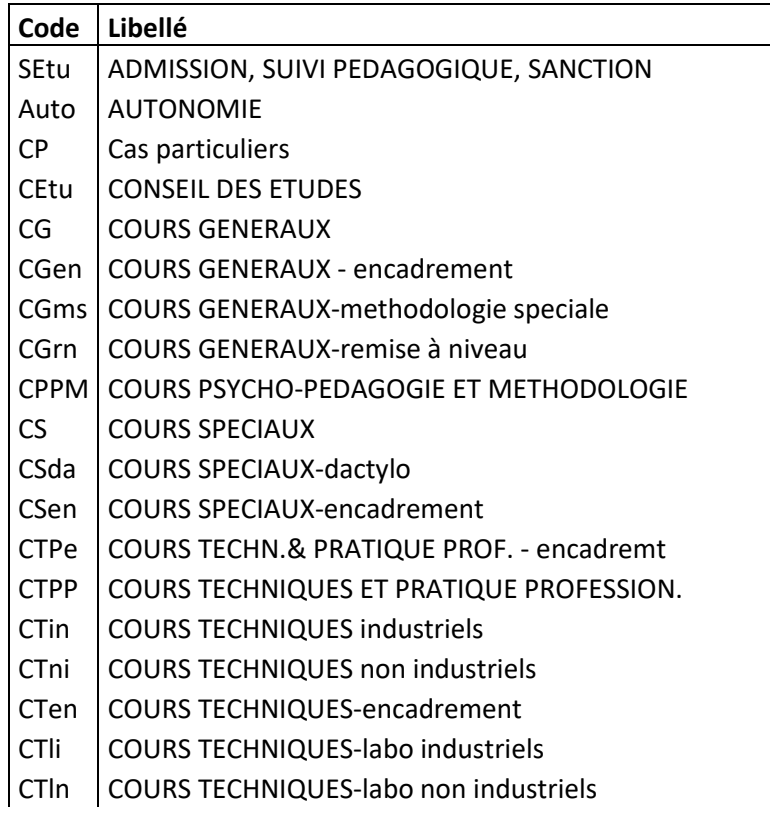

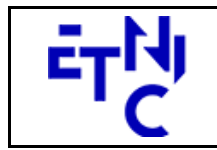

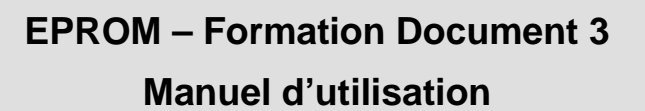

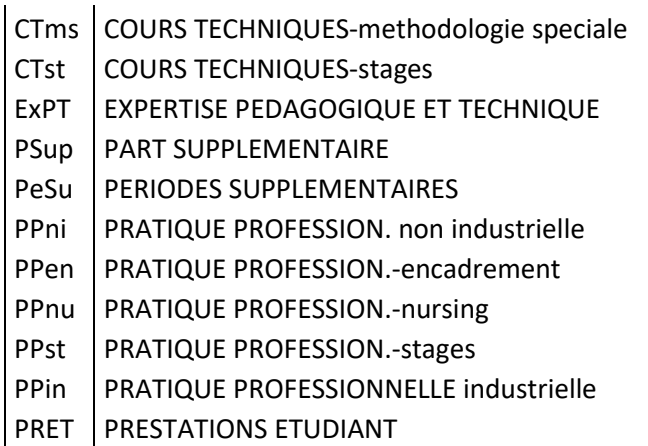

**teNomBranche**, string, facultatif : Nom de l'activité d'enseignement. **noAnneeEtude**, string, facultatif : Numéro de l'année d'étude. **nbPeriodesDoc8**, int, facultatif : Nombre de périodes au doc8bis **nbPeriodesPrevuesDoc2**, float, obligatoire : Périodes prévues au document 2. **nbPeriodesReellesDoc2**, float, obligatoire : Périodes réelles au document 2.  **enseignantListe**, Doc3EnseignantLstCT, 0 à 1 : liste des attributions des enseignants

#### **Doc3EnseignantLstCT**

 **enseignant**, Doc3EnseignantDetailCT, 0 à N : attribution d'enseignant

#### **Doc3EnseignantDetailCT**

**coNumAttribution**, int, facultatif : Numéro de l'attribution d'enseignant. **noMatEns**, string, facultatif : Matricule de l'enseignant. **teNomEns**, string, facultatif : Nom de l'enseignant. **tePrenomEns**, string, facultatif : Prénom de l'enseignant. **teAbrEns**, string, facultatif : Code abréviation de l'enseignant. **teEnseignant**, string, facultatif : Concaténation des nom, prénom et matricule de l'enseignant. **coDispo**, string, facultatif : Code disponibilité de l'enseignant. ( Cfr paragraphe 3.1.4.2 ) **teStatut**, string, facultatif : Code statut de l'enseignant. ( Cfr paragraphe 3.1.4.2 ) **nbPeriodesAttribuees**, float, facultatif : Nombre de périodes attribuées à l'enseignant. **tsMaj**, string, facultatif : Timestamp de la dernière mise à jour du document 3. **teUserMaj**, string, facultatif : Userid de la personne ayant effectué la dernière mise à jour.

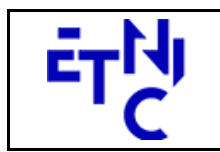

## **EPROM – Formation Document 3 Manuel d'utilisation**

#### **3.1.3.5. Exemple de réponse**

```
<soapenv:Envelope xmlns:soapenv="http://schemas.xmlsoap.org/soap/envelope/" 
xmlns:wsa="http://www.w3.org/2005/08/addressing"> 
    <soapenv:Header> 
       <wsse:Security soapenv:mustUnderstand="1" xmlns:wsse="http://docs.oasis-
open.org/wss/2004/01/oasis-200401-wss-wssecurity-secext-1.0.xsd" 
xmlns:wsu="http://docs.oasis-open.org/wss/2004/01/oasis-200401-wss-wssecurity-utility-
1.0.xsd"> 
          <wsu:Timestamp wsu:Id="id-2-ad19ce7ddf3474b4961fde97c863a3a2"> 
             <wsu:Created>2017-09-20T10:31:08.185329322Z</wsu:Created> 
             <wsu:Expires>2017-09-20T10:36:08.185Z</wsu:Expires> 
          </wsu:Timestamp> 
          <wsse:BinarySecurityToken EncodingType="http://docs.oasis-
open.org/wss/2004/01/oasis-200401-wss-soap-message-security-1.0#Base64Binary" 
ValueType="http://docs.oasis-open.org/wss/2004/01/oasis-200401-wss-x509-token-profile-
1.0#X509v3" wsu:Id="id-0-
a1d479439d476cc8d3364d7a465570ea">MIIDDDCCAfSgAwIBAgIITA87KWoBODwwDQYJKoZIhvcNAQEMBQAwJ 
DEiMCAGA1UEAxMZc2VydmljZXMtd2ViLmJhcy5ldG5pYy5iZTAeFw0xNDA0MTAxMTA5NTdaFw0xOTA0MDkxMTA5 
NTdaMCQxIjAgBgNVBAMTGXNlcnZpY2VzLXdlYi5iYXMuZXRuaWMuYmUwggEiMA0GCSqGSIb3DQEBAQUAA4IBDwA 
wggEKAoIBAQDZ+JGYuhyZJeCshViMcL/AMdNqXe/OAzUK1xismIJehufw8gBRJ+/xOuYbcoj5k20K0HkzVdqnji 
ekJM08+BKacgiuXvrq0F3b50kDi4W/4pfDb0eUS3QuNf49vzdWh3g1ZQG+7tkHMrCfNnTvlbFSdFJuy3Nukq9V4 
eYGOt1x+IW2D/cZdfpEHFYRz7wOwujrrJ7GicycARGBfNM2H9FjPqlO6BbpW62+xRYnjPOldqZEUnnqmyMyl6cF
0VoLynWx6kv1QQZl1Rj6sH0+I1YaOJDXw282UiBW4SvWKrqD8h9sCKRPWOvZOMwO4nju9FKNLaLxFK+6jL6NfD6 
/DnMbAgMBAAGjQjBAMB0GA1UdDgQWBBQwMICjJeXsa7f2KK7EaObKDH3+RTAfBgNVHSMEGDAWgBQwMICjJeXsa7 
f2KK7EaObKDH3+RTANBgkqhkiG9w0BAQwFAAOCAQEAuHxl5AXHinRRNycMktei+b3XW0M1hlArSW/OUVLcvd2oG 
Y+bw48UX8isMp7OnxSH1cHjmsumJtYk4RitpWIdjWy8voXrFQgq6wNZBcIWsHHFq/pei2cx9USz2LMhYTsx6tP7 
RSGnea15041CcMviQ2d6cwMsN0F1FHTesUZtvpGGZqPqO9FVlgxAhFJngLXJ71FxVDUqLv/8dB8SwRSPhq6CJNW 
HP8SU0lp2ji1dCFzY2lEVF5KU42rZIfcrWRxAs3gc+LM1D3JNcLMRawPwOrfJWEb+ImxEax5zMjuB46W+TAwbQu 
spQS4glgf3WFPjd61Q+UGVl1wAKoHIPOI52w==</wsse:BinarySecurityToken> 
          <ds:Signature xmlns:ds="http://www.w3.org/2000/09/xmldsig#"> 
             <ds:SignedInfo> 
                <ds:CanonicalizationMethod Algorithm="http://www.w3.org/2001/10/xml-exc-
c14n#"/> 
                <ds:SignatureMethod Algorithm="http://www.w3.org/2000/09/xmldsig#rsa-
sha1"/> 
                 <ds:Reference URI="#id-1-7dd27275188634e592ebe457e03e1ef3"> 
                   <ds:Transforms> 
                       <ds:Transform Algorithm="http://www.w3.org/2001/10/xml-exc-c14n#"/> 
                    </ds:Transforms> 
                    <ds:DigestMethod Algorithm="http://www.w3.org/2000/09/xmldsig#sha1"/> 
                    <ds:DigestValue>98qnEUxpYZePUmJXt23m4eO+U/M=</ds:DigestValue> 
                 </ds:Reference> 
                 <ds:Reference URI="#id-2-ad19ce7ddf3474b4961fde97c863a3a2"> 
                    <ds:Transforms> 
                       <ds:Transform Algorithm="http://www.w3.org/2001/10/xml-exc-c14n#"/> 
                    </ds:Transforms> 
                    <ds:DigestMethod Algorithm="http://www.w3.org/2000/09/xmldsig#sha1"/> 
                    <ds:DigestValue>g/1G5CZ+wOYQwB4qK6k/8S6jckY=</ds:DigestValue> 
                 </ds:Reference> 
                 <ds:Reference URI="#id-0-91d14b0e59fd0ee120106ac9b36fda8a"> 
                    <ds:Transforms> 
                       <ds:Transform Algorithm="http://www.w3.org/2001/10/xml-exc-c14n#"/> 
                    </ds:Transforms> 
                    <ds:DigestMethod Algorithm="http://www.w3.org/2000/09/xmldsig#sha1"/> 
                    <ds:DigestValue>fZ7tQm8G1Zr6HyeTGp9IzHIU6Fk=</ds:DigestValue> 
                 </ds:Reference> 
                 <ds:Reference URI="#id-1-67da8de5af96cf6a0b2e11b563268ac5"> 
                    <ds:Transforms> 
                       <ds:Transform Algorithm="http://www.w3.org/2001/10/xml-exc-c14n#"/> 
                    </ds:Transforms> 
                    <ds:DigestMethod Algorithm="http://www.w3.org/2000/09/xmldsig#sha1"/>
```
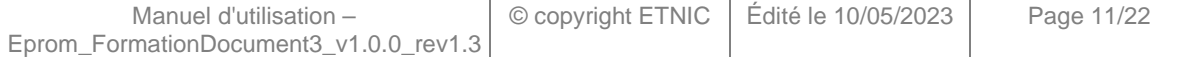

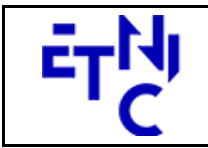

# **EPROM – Formation Document 3**

```
 <ds:DigestValue>Pj0gjugfzmv+eg81RaXku6AKW88=</ds:DigestValue> 
                 </ds:Reference> 
                 <ds:Reference URI="#id-2-82abf56e7e2787aedb3b9acd5939e283"> 
                    <ds:Transforms> 
                       <ds:Transform Algorithm="http://www.w3.org/2001/10/xml-exc-c14n#"/> 
                    </ds:Transforms> 
                    <ds:DigestMethod Algorithm="http://www.w3.org/2000/09/xmldsig#sha1"/> 
                    <ds:DigestValue>ss4TqxDVOQiq5lXFa08s1Dk0o9g=</ds:DigestValue> 
                 </ds:Reference> 
                 <ds:Reference URI="#id-3-d50cce459f87540d820f4ccd1bdf5639"> 
                    <ds:Transforms> 
                       <ds:Transform Algorithm="http://www.w3.org/2001/10/xml-exc-c14n#"/> 
                    </ds:Transforms> 
                    <ds:DigestMethod Algorithm="http://www.w3.org/2000/09/xmldsig#sha1"/> 
                    <ds:DigestValue>U/BTzyWu6vyZFCJCBD+GeCPWJOk=</ds:DigestValue> 
                 </ds:Reference> 
                 <ds:Reference URI="#id-4-6996aefd502abe055f2ef0b612cee158"> 
                    <ds:Transforms> 
                       <ds:Transform Algorithm="http://www.w3.org/2001/10/xml-exc-c14n#"/> 
                    </ds:Transforms> 
                    <ds:DigestMethod Algorithm="http://www.w3.org/2000/09/xmldsig#sha1"/> 
                    <ds:DigestValue>rE0Sx9n51LmO7Q0K0aji0gOamDI=</ds:DigestValue> 
                 </ds:Reference> 
             </ds:SignedInfo> 
<ds:SignatureValue>AomYmN/nWC9byGHlT2jIWOIt0hAbC/laaJgQDQjHtbpzA1ipQ7377yLM3jW8WM15hv 
r6GsGL46snY/o7x+sTHMMlQIP5ajhh8l7HLM6dyfa6pS4H5xbLCwNPSbL+1X6s6t9Qv65JIRdEyzomdtQ0A3M 
ZEaZduypinD3TTvArPhWNuit/XOUeczZwGZfE3mvGiajnvd4QH7Y3KBMLuQtCaH3w6uBjYO3S/zHr1A+h7uWv 
XFLuJx2uOWBJiOeNg6oNYHXe1jNswPX9XakYFiQR3XOugVofQx+cA30mcxSzcVjW4o1ejPhEPSbjUVmSYQKPh 
VzwquOJqo9i/TQ1Qqt6UA==</ds:SignatureValue> 
             <ds:KeyInfo> 
                 <wsse:SecurityTokenReference> 
                    <wsse:Reference URI="#id-0-a1d479439d476cc8d3364d7a465570ea" 
ValueType="http://docs.oasis-open.org/wss/2004/01/oasis-200401-wss-x509-token-profile-
1.0#X509v3"/> 
                </wsse:SecurityTokenReference> 
             </ds:KeyInfo> 
          </ds:Signature> 
       </wsse:Security> 
       <wsa:Action wsu:Id="id-0-91d14b0e59fd0ee120106ac9b36fda8a" 
xmlns:wsu="http://docs.oasis-open.org/wss/2004/01/oasis-200401-wss-wssecurity-utility-
1.0.xsd">eprom:formationDocument3V1?mode=sync</wsa:Action> 
       <wsa:MessageID wsu:Id="id-1-67da8de5af96cf6a0b2e11b563268ac5" 
xmlns:wsu="http://docs.oasis-open.org/wss/2004/01/oasis-200401-wss-wssecurity-utility-
1.0.xsd">0000015d5f38094a-a8c3</wsa:MessageID> 
       <wsa:To wsu:Id="id-2-82abf56e7e2787aedb3b9acd5939e283" 
xmlns:wsu="http://docs.oasis-open.org/wss/2004/01/oasis-200401-wss-wssecurity-utility-
1.0.xsd">http://www.w3.org/2005/08/addressing/anonymous</wsa:To> 
       <wsa:From wsu:Id="id-3-d50cce459f87540d820f4ccd1bdf5639" 
xmlns:wsu="http://docs.oasis-open.org/wss/2004/01/oasis-200401-wss-wssecurity-utility-
1.0.xsd"> 
          <wsa:Address>http://services-web.etnic.be/eprom</wsa:Address> 
       </wsa:From> 
       <wsa:RelatesTo wsa:RelationshipType="http://www.w3.org/2005/08/addressing/reply" 
wsu:Id="id-4-6996aefd502abe055f2ef0b612cee158" xmlns:wsu="http://docs.oasis-
open.org/wss/2004/01/oasis-200401-wss-wssecurity-utility-1.0.xsd">0000015d5f38094a-
a8c3</wsa:RelatesTo> 
    </soapenv:Header> 
    <soapenv:Body wsu:Id="id-1-7dd27275188634e592ebe457e03e1ef3" 
xmlns:wsu="http://docs.oasis-open.org/wss/2004/01/oasis-200401-wss-wssecurity-utility-
1.0.xsd"> 
       <LireDocument3Reponse xmlns="http://services-
web.etnic.be/eprom/formation/document3/messages/v1">
```
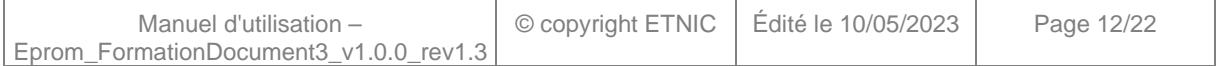

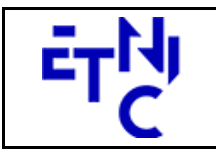

# **EPROM – Formation Document 3**

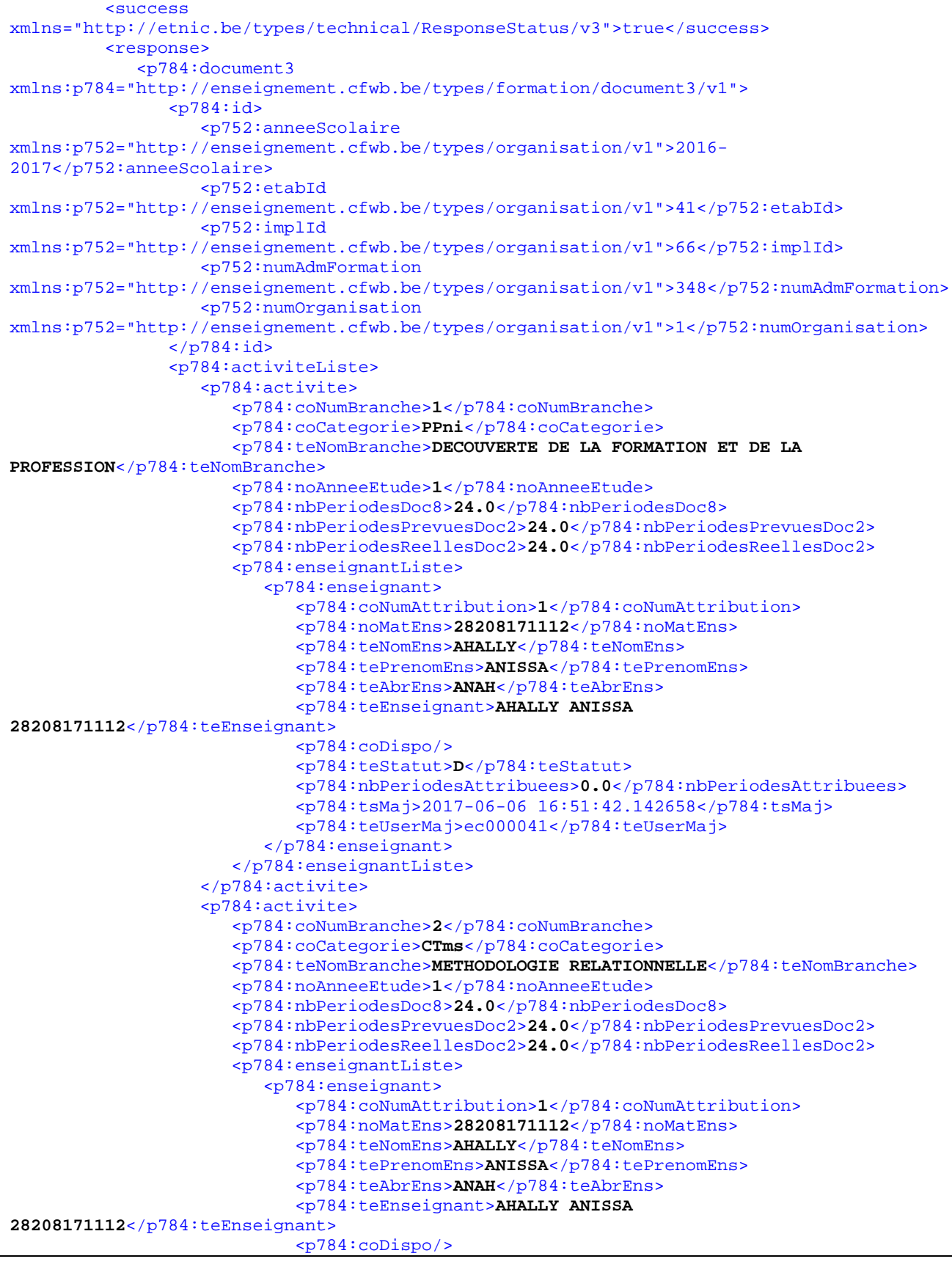

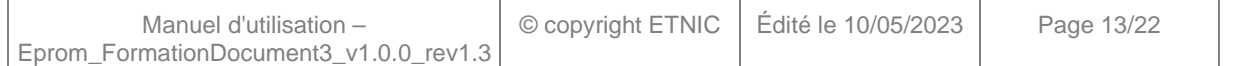

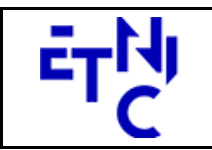

# **EPROM – Formation Document 3**

**Manuel d'utilisation** 

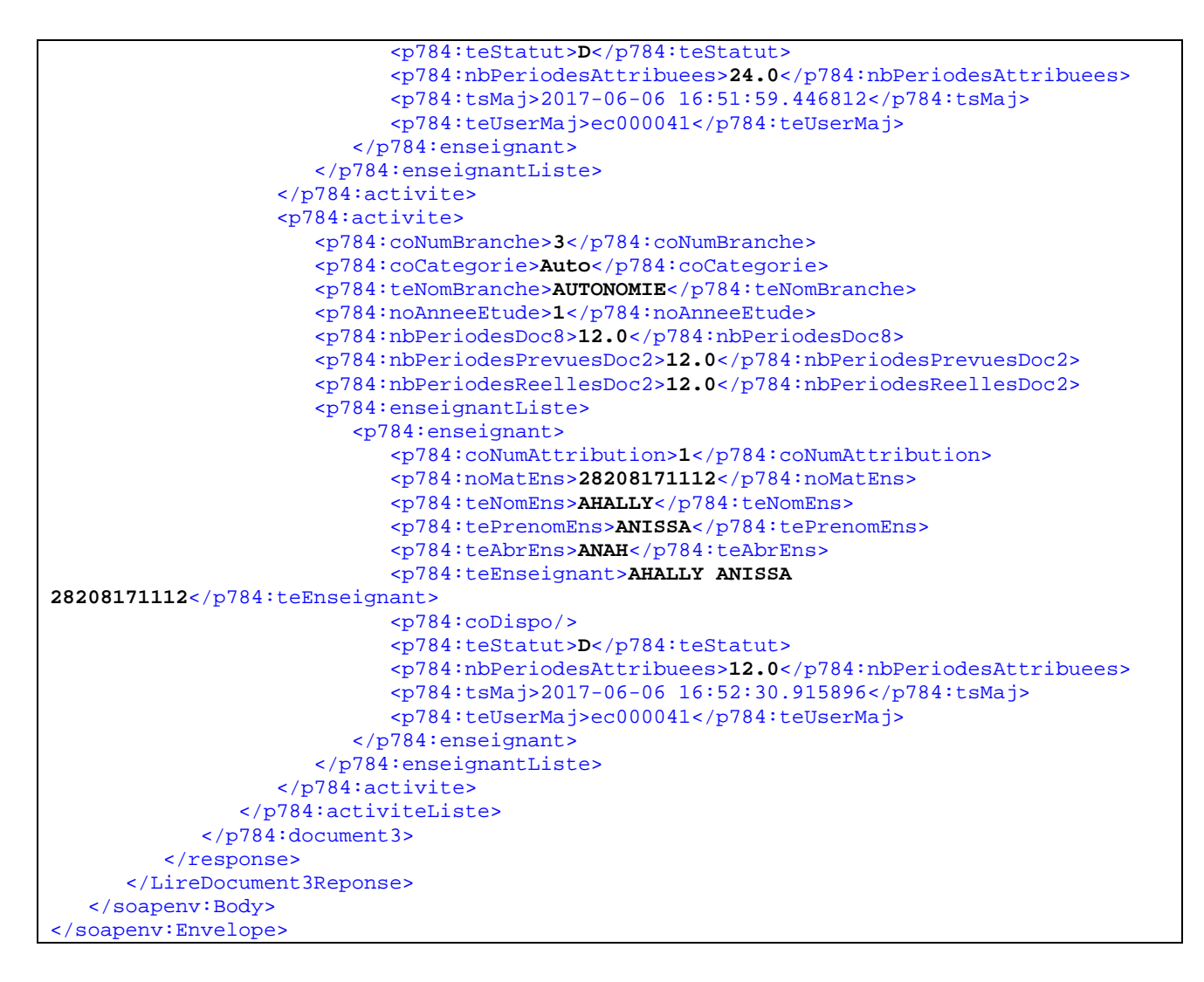

#### **3.1.4. Paramètres du Service Web ModifierDocument3**

#### **3.1.4.1. Description fonctionnelle**

Cette fonctionnalité permet de modifier les données d'un document 3.

#### **3.1.4.2. Description de la requête**

L'utilisateur envoie les données nécessaires à l'identification du document 3 ainsi que le détail des attributions de l'activité d'enseignement sélectionnée.

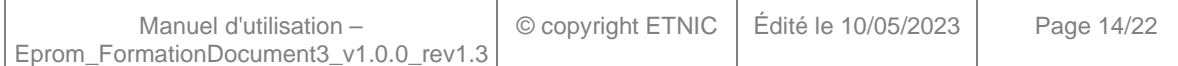

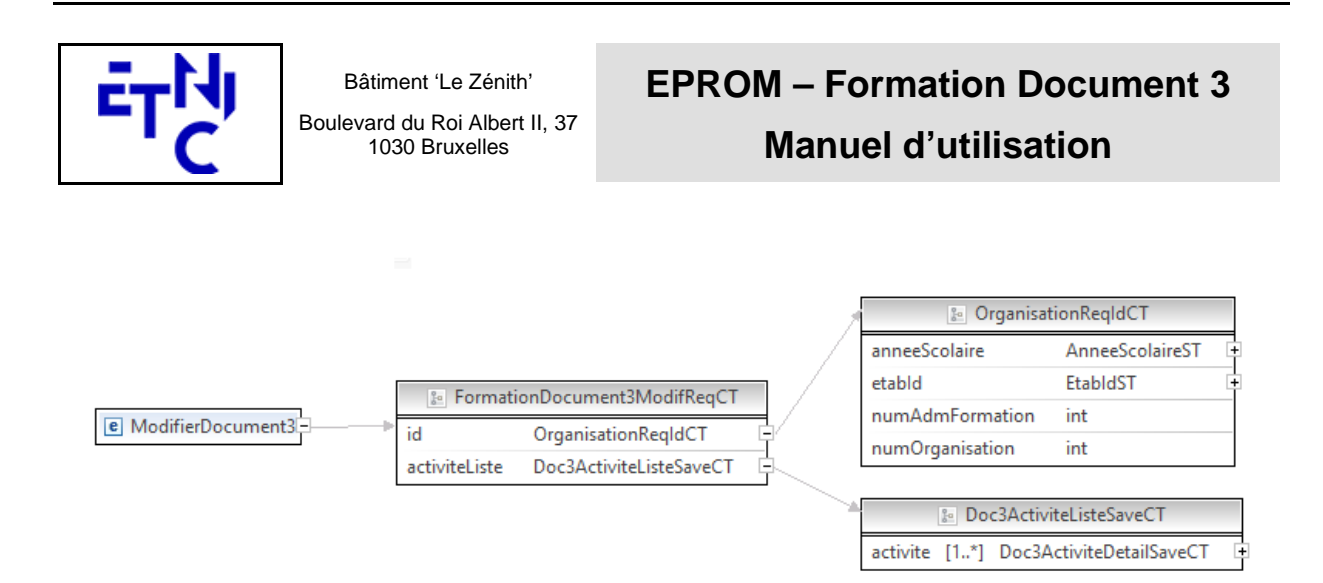

#### **FormationDocument3ModifReqCT**

**id**, OrganisationReqIdCT ( Cfr paragraphe 3.1.3.2 ), obligatoire : Identifiant du document. **ActiviteListe**, Doc3ActiviteListeSaveCT, obligatoire : Listes des activités d'enseignement pour attribution des enseignants.

#### **Doc3ActiviteListeSaveCT**

**Activite**, Doc3ActiviteDetailSaveCT, 1 à N : activité d'enseignement pour attribution des enseignants.

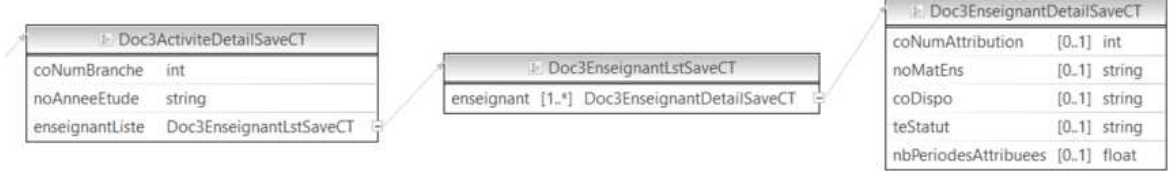

#### **Doc3ActiviteDetailSaveCT**

**coNumBranche**, int, facultatif : Numéro de l'activité d'enseignement. **noAnneeEtude**, string, facultatif : Numéro de l'année d'étude.  **enseignantListe**, Doc3EnseignantLstSaveCT, 0 à 1 : liste des attributions des enseignants

#### **Doc3EnseignantLstSaveCT**

**enseignant**, Doc3EnseignantDetailSaveCT, 0 à N : attribution d'enseignant

#### **Doc3EnseignantDetailSaveCT**

**noMatEns**, string, facultatif : Matricule de l'enseignant.

**coDispo**, string, facultatif : Code disponibilité de l'enseignant.

Valeurs possibles à la date du 01-05-2023 (validé hors contrat xml) :

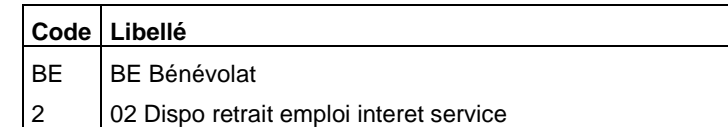

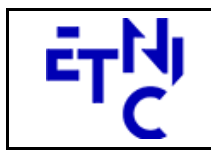

# **EPROM – Formation Document 3 Manuel d'utilisation**

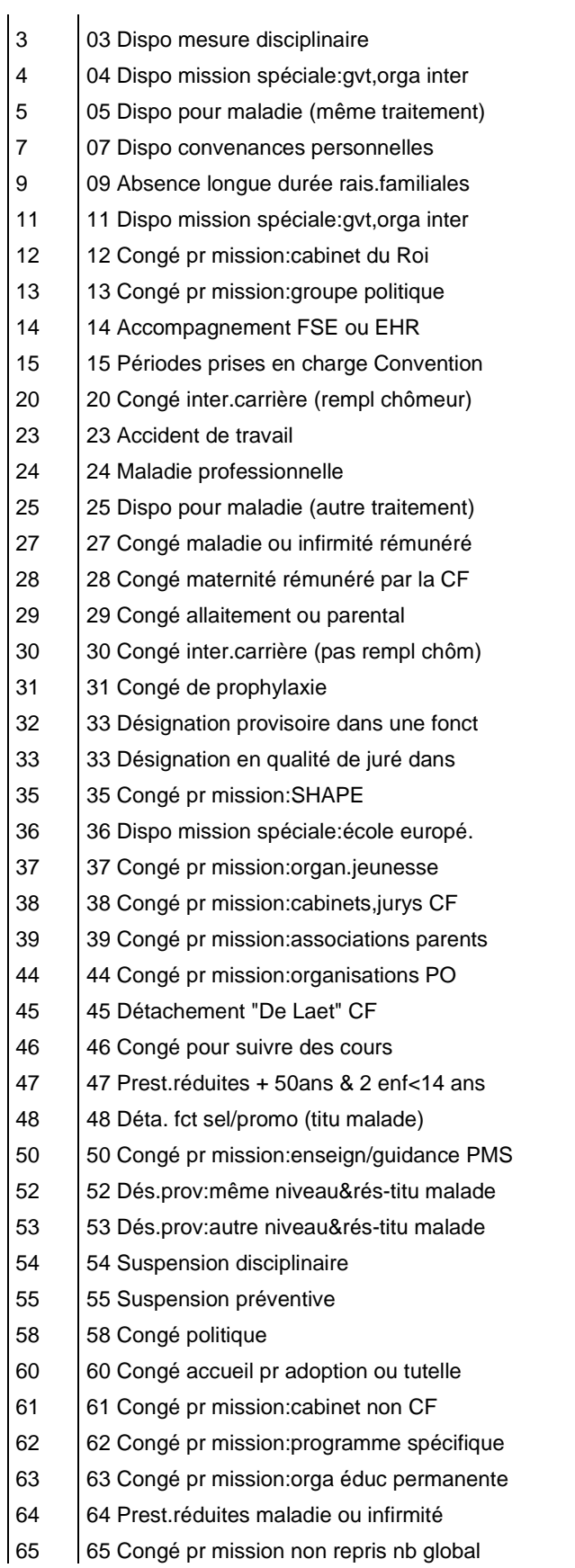

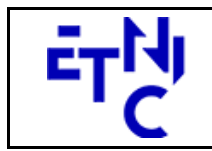

# **EPROM – Formation Document 3 Manuel d'utilisation**

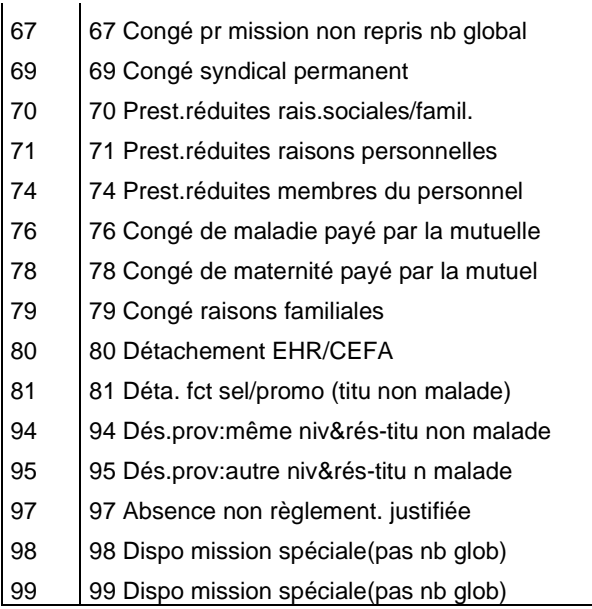

teStatut, string, facultatif : Code statut de l'enseignant.

Valeurs possibles à la date du 01-05-2023 (validé hors contrat xml) :

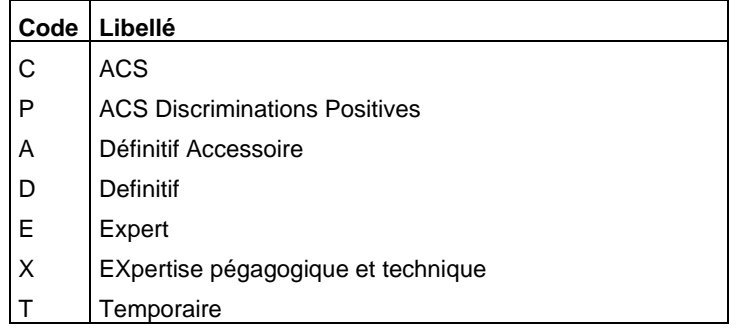

**nbPeriodesAttribuees**, float, facultatif : Nombre de périodes attribuées à l'enseignant.

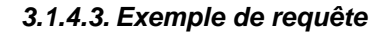

Eprom\_FormationDocument3\_v1.0.0\_rev1.3

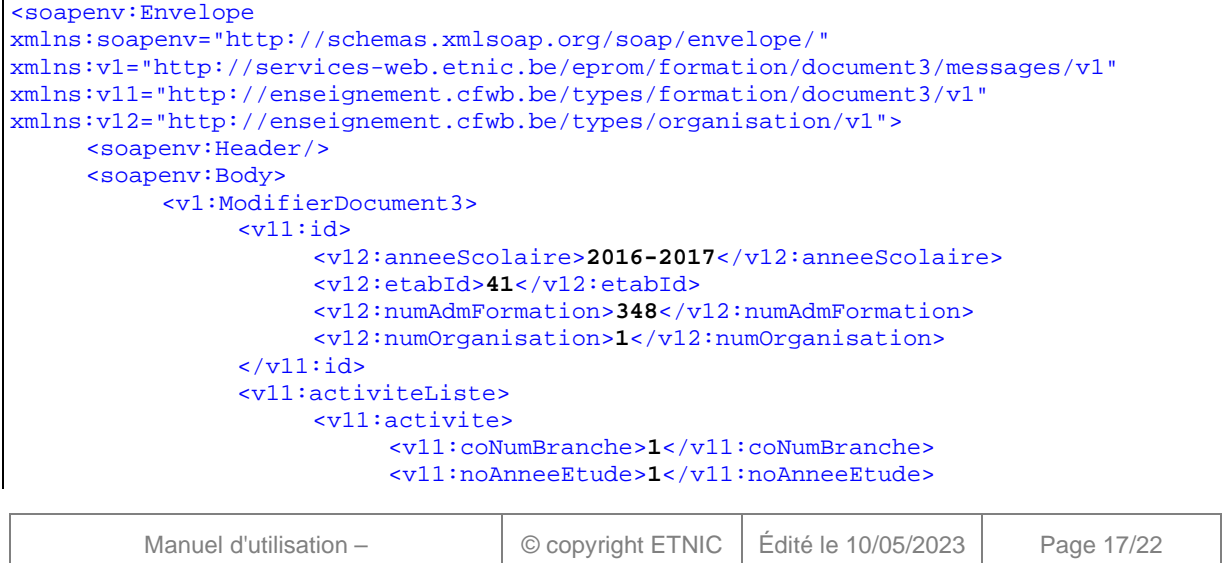

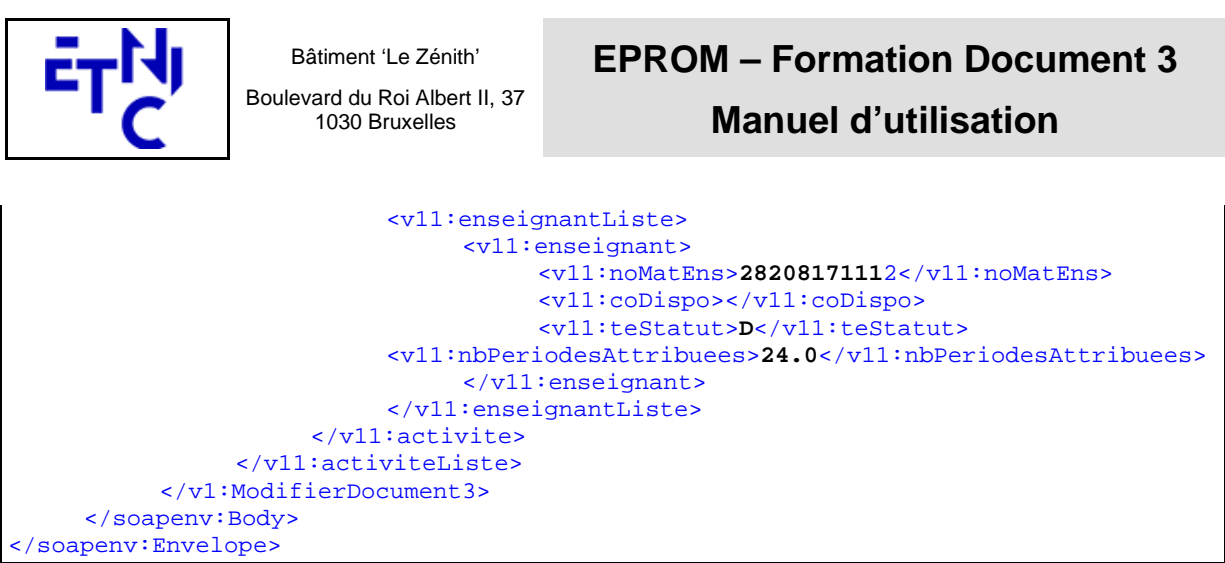

#### **3.1.4.4. Description de la réponse**

La structure générale de la réponse « ModifierDocument3 » est la suivante :

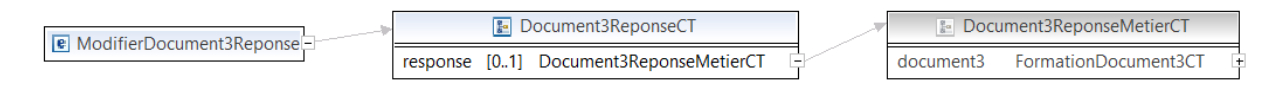

#### **ModifierDocument3ReponseCT**

**AbstractExternalResponseType**. ( Cfr paragraphe 2.4 )

**Response,** Document3ReponseMetierCT, facultatif

#### **Document3ReponseMetierCT**

 **Document3**, FormationDocument3CT ( Cfr paragraphe 3.1.3.4 ), obligatoire : détail du document 3.

#### **3.1.4.5. Exemple de réponse**

```
<soapenv:Envelope xmlns:soapenv="http://schemas.xmlsoap.org/soap/envelope/" 
xmlns:wsa="http://www.w3.org/2005/08/addressing"> 
    <soapenv:Header> 
       <wsse:Security soapenv:mustUnderstand="1" xmlns:wsse="http://docs.oasis-
open.org/wss/2004/01/oasis-200401-wss-wssecurity-secext-1.0.xsd" 
xmlns:wsu="http://docs.oasis-open.org/wss/2004/01/oasis-200401-wss-wssecurity-utility-
1.0.xsd"> 
          <wsu:Timestamp wsu:Id="id-2-ad19ce7ddf3474b4961fde97c863a3a2"> 
             <wsu:Created>2017-09-20T10:31:08.185329322Z</wsu:Created> 
             <wsu:Expires>2017-09-20T10:36:08.185Z</wsu:Expires> 
          </wsu:Timestamp> 
          <wsse:BinarySecurityToken EncodingType="http://docs.oasis-
open.org/wss/2004/01/oasis-200401-wss-soap-message-security-1.0#Base64Binary" 
ValueType="http://docs.oasis-open.org/wss/2004/01/oasis-200401-wss-x509-token-profile-
1.0#X509v3" wsu:Id="id-0-
a1d479439d476cc8d3364d7a465570ea">MIIDDDCCAfSgAwIBAgIITA87KWoBODwwDQYJKoZIhvcNAQEMBQA 
wJDEiMCAGA1UEAxMZc2VydmljZXMtd2ViLmJhcy5ldG5pYy5iZTAeFw0xNDA0MTAxMTA5NTdaFw0xOTA0MDkx 
MTA5NTdaMCQxIjAgBgNVBAMTGXNlcnZpY2VzLXdlYi5iYXMuZXRuaWMuYmUwggEiMA0GCSqGSIb3DQEBAQUAA 
4IBDwAwggEKAoIBAQDZ+JGYuhyZJeCshViMcL/AMdNqXe/OAzUK1xismIJehufw8gBRJ+/xOuYbcoj5k20K0H 
kzVdqnjiekJM08+BKacgiuXvrq0F3b50kDi4W/4pfDb0eUS3QuNf49vzdWh3g1ZQG+7tkHMrCfNnTvlbFSdFJ 
uy3Nukq9V4eYGOt1x+IW2D/cZdfpEHFYRz7wOwujrrJ7GicycARGBfNM2H9FjPqlQ6BbpW62+xRYnjPQldqZE 
UnnqmyMyl6cF0VoLynWx6kv1QQZl1Rj6sH0+I1YaOJDXw282UiBW4SvWKrqD8h9sCKRPWOvZOMwO4nju9FKNL 
aLxFK+6jL6NfD6/DnMbAgMBAAGjQjBAMB0GA1UdDgQWBBQwMICjJeXsa7f2KK7EaObKDH3+RTAfBgNVHSMEGD 
AWgBQwMICjJeXsa7f2KK7EaObKDH3+RTANBgkqhkiG9w0BAQwFAAOCAQEAuHxl5AXHinRRNycMktei+b3XW0M 
1hlArSW/OUVLcvd2oGY+bw48UX8isMp7OnxSH1cHjmsumJtYk4RitpWIdjWy8voXrFQgq6wNZBcIWsHHFq/pe 
i2cx9USz2LMhYTsx6tP7RSGnea15041CcMviQ2d6cwMsN0F1FHTesUZtvpGGZqPqO9FVlgxAhFJngLXJ71FxV
```
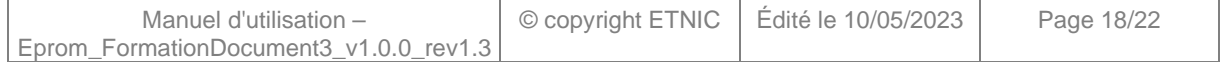

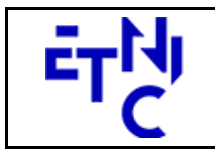

Boulevard du Roi Albert II, 37 1030 Bruxelles

# **EPROM – Formation Document 3**

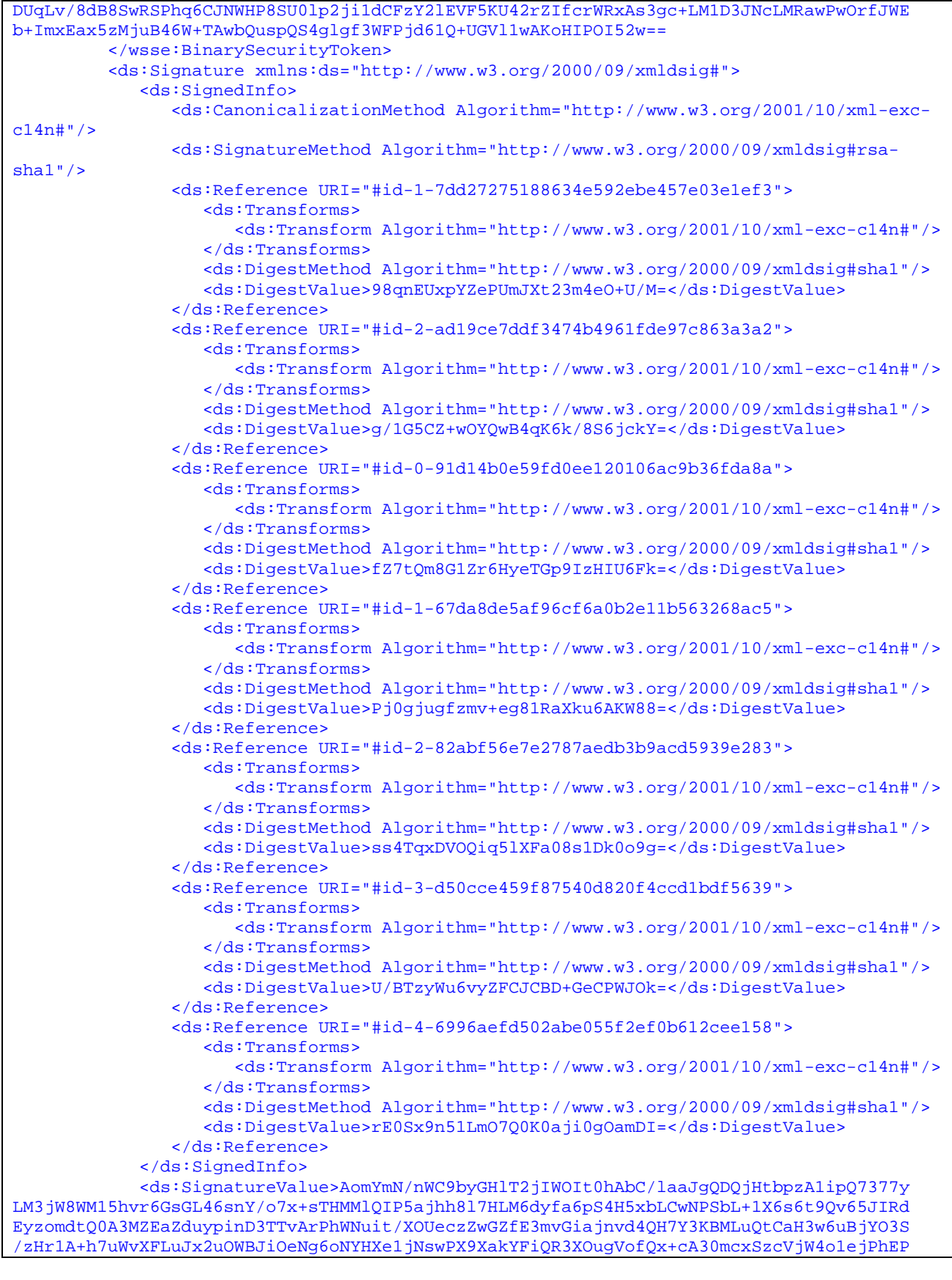

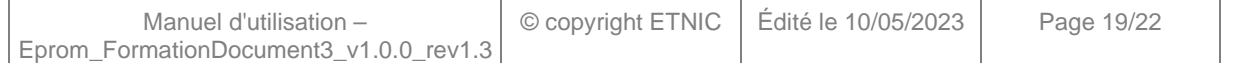

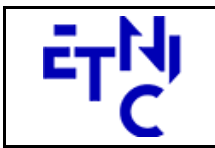

Bâtiment 'Le Zénith'

Boulevard du Roi Albert II, 37 1030 Bruxelles

# **EPROM – Formation Document 3**

```
SbjUVmSYQKPhVzwquOJqo9i/TQ1Qqt6UA==</ds:SignatureValue> 
             <ds:KeyInfo> 
                <wsse:SecurityTokenReference> 
                    <wsse:Reference URI="#id-0-a1d479439d476cc8d3364d7a465570ea" 
ValueType="http://docs.oasis-open.org/wss/2004/01/oasis-200401-wss-x509-token-profile-
1.0#X509v3"/> 
                </wsse:SecurityTokenReference> 
             </ds:KeyInfo> 
          </ds:Signature> 
       </wsse:Security> 
       <wsa:Action wsu:Id="id-0-91d14b0e59fd0ee120106ac9b36fda8a" 
xmlns:wsu="http://docs.oasis-open.org/wss/2004/01/oasis-200401-wss-wssecurity-utility-
1.0.xsd">eprom:formationDocument3V1?mode=sync</wsa:Action> 
       <wsa:MessageID wsu:Id="id-1-67da8de5af96cf6a0b2e11b563268ac5" 
xmlns:wsu="http://docs.oasis-open.org/wss/2004/01/oasis-200401-wss-wssecurity-utility-
1.0.xsd">0000015d5f38094a-a8c3</wsa:MessageID> 
       <wsa:To wsu:Id="id-2-82abf56e7e2787aedb3b9acd5939e283" 
xmlns:wsu="http://docs.oasis-open.org/wss/2004/01/oasis-200401-wss-wssecurity-utility-
1.0.xsd">http://www.w3.org/2005/08/addressing/anonymous</wsa:To> 
       <wsa:From wsu:Id="id-3-d50cce459f87540d820f4ccd1bdf5639" 
xmlns:wsu="http://docs.oasis-open.org/wss/2004/01/oasis-200401-wss-wssecurity-utility-
1.0.xsd"> 
          <wsa:Address>http://services-web.etnic.be/eprom</wsa:Address> 
       </wsa:From> 
       <wsa:RelatesTo wsa:RelationshipType="http://www.w3.org/2005/08/addressing/reply" 
wsu:Id="id-4-6996aefd502abe055f2ef0b612cee158" xmlns:wsu="http://docs.oasis-
open.org/wss/2004/01/oasis-200401-wss-wssecurity-utility-1.0.xsd">0000015d5f38094a-
a8c3</wsa:RelatesTo> 
    </soapenv:Header> 
    <soapenv:Body wsu:Id="id-1-7dd27275188634e592ebe457e03e1ef3" 
xmlns:wsu="http://docs.oasis-open.org/wss/2004/01/oasis-200401-wss-wssecurity-utility-
1.0.xsd"> 
       <LireDocument3Reponse xmlns="http://services-
web.etnic.be/eprom/formation/document3/messages/v1"> 
          <success 
xmlns="http://etnic.be/types/technical/ResponseStatus/v3">true</success> 
          <response> 
             <p784:document3 
xmlns:p784="http://enseignement.cfwb.be/types/formation/document3/v1"> 
                <p784:id>
                   <p752:anneeScolaire 
xmlns:p752="http://enseignement.cfwb.be/types/organisation/v1">2016-
2017</p752:anneeScolaire> 
                    <p752:etabId 
xmlns:p752="http://enseignement.cfwb.be/types/organisation/v1">41</p752:etabId> 
                    <p752:implId 
xmlns:p752="http://enseignement.cfwb.be/types/organisation/v1">66</p752:implId> 
                    <p752:numAdmFormation 
xmlns:p752="http://enseignement.cfwb.be/types/organisation/v1">348</p752:numAdmFormation>
                    <p752:numOrganisation 
xmlns:p752="http://enseignement.cfwb.be/types/organisation/v1">1</p752:numOrganisation> 
                </p784:id>
                <p784:activiteListe> 
                    <p784:activite> 
                       <p784:coNumBranche>1</p784:coNumBranche> 
                       <p784:coCategorie>PPni</p784:coCategorie> 
                       <p784:teNomBranche>DECOUVERTE DE LA FORMATION ET DE LA 
PROFESSION</p784:teNomBranche> 
                       <p784:noAnneeEtude>1</p784:noAnneeEtude> 
                       <p784:nbPeriodesDoc8>24.0</p784:nbPeriodesDoc8> 
                       <p784:nbPeriodesPrevuesDoc2>24.0</p784:nbPeriodesPrevuesDoc2> 
                       <p784:nbPeriodesReellesDoc2>24.0</p784:nbPeriodesReellesDoc2> 
                       <p784:enseignantListe>
```
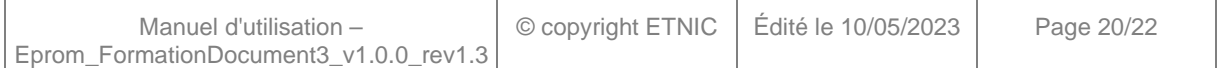

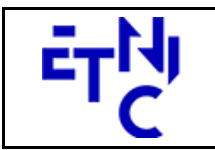

Boulevard du Roi Albert II, 37 1030 Bruxelles

## **EPROM – Formation Document 3**

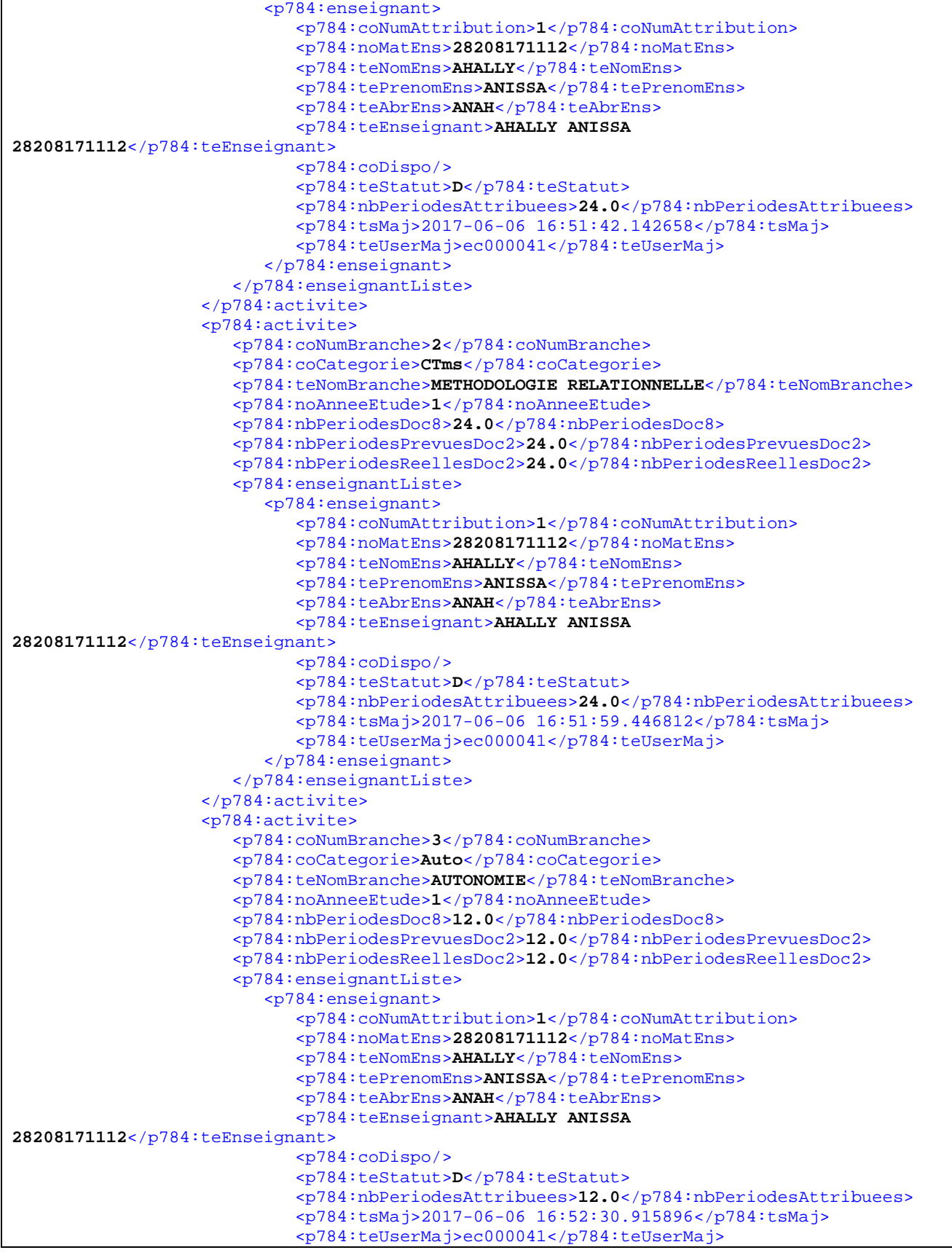

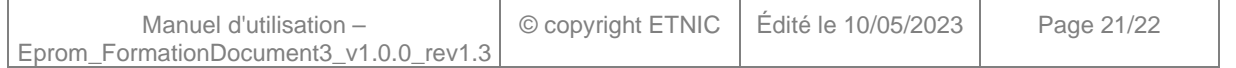

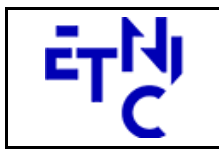

Bâtiment 'Le Zénith'

Boulevard du Roi Albert II, 37 1030 Bruxelles

# **EPROM – Formation Document 3 Manuel d'utilisation**

```
 </p784:enseignant> 
                        </p784:enseignantListe> 
                    </p784:activite> 
                 </p784:activiteListe> 
              </p784:document3> 
          </response> 
       </LireDocument3Reponse> 
    </soapenv:Body> 
</soapenv:Envelope>
```
#### **4. DESCRIPTION DES ERREURS**

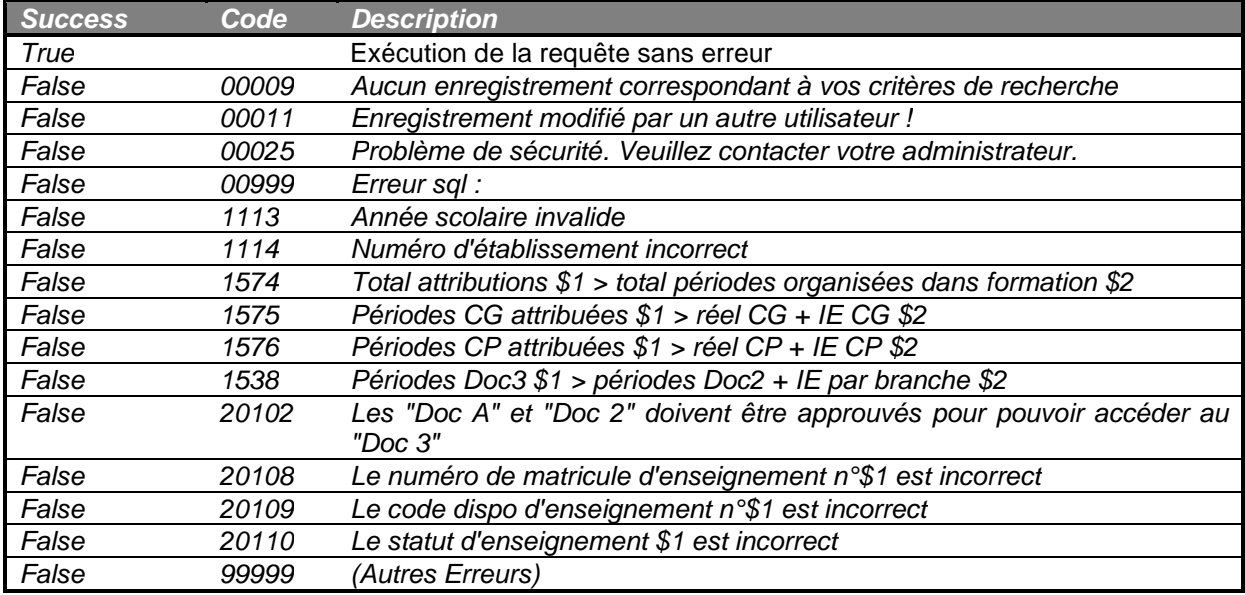

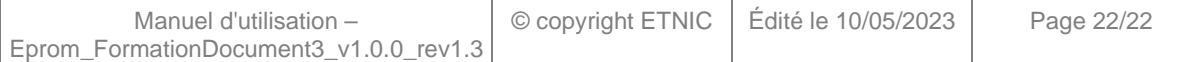